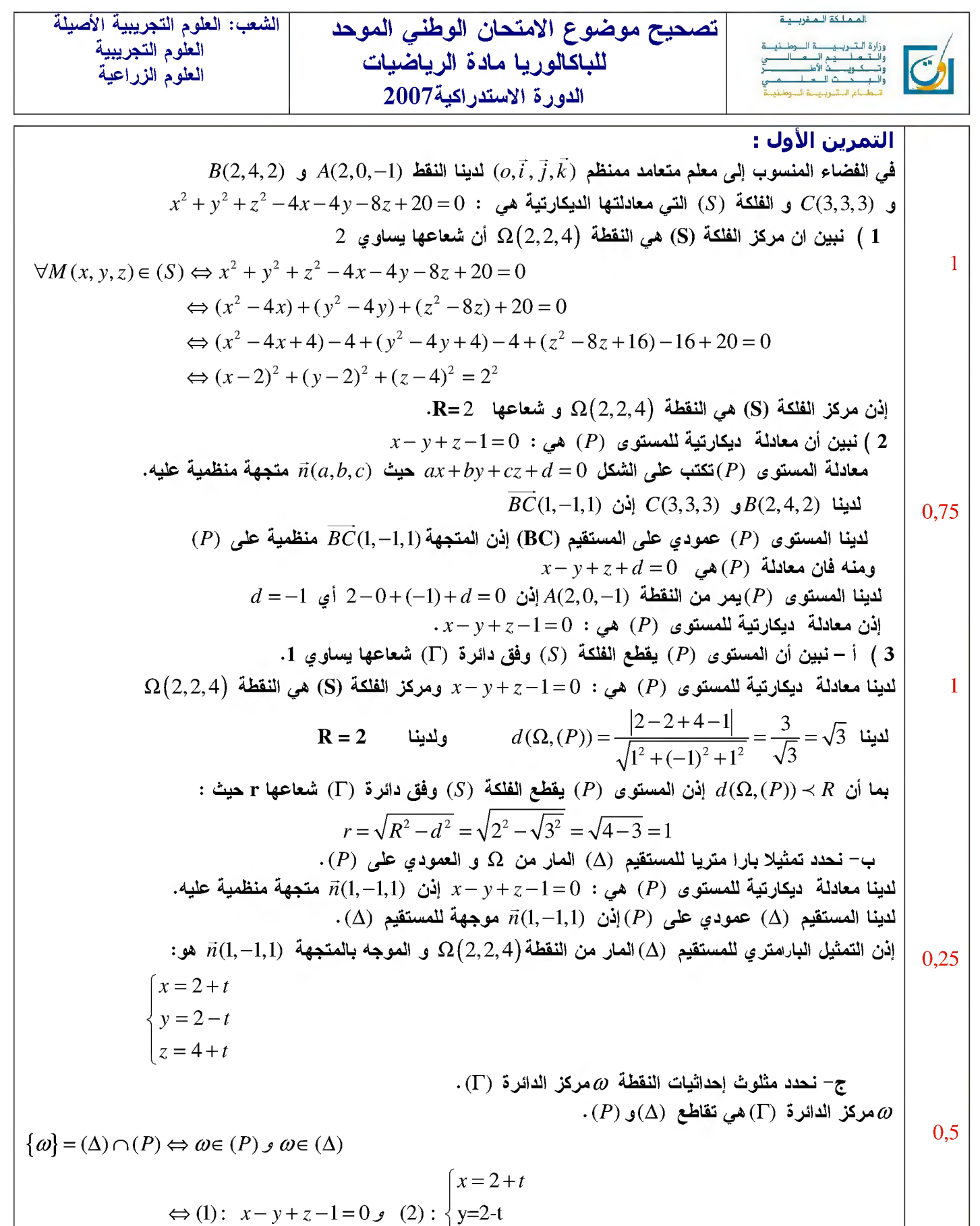

$$
\begin{vmatrix}\nz = 4+t \\
(2+t) - (2-t)(2+t) - (2-t) + (4+t) - 1 = 0 \\
t = -1 \xrightarrow{\text{if } t \in \mathbb{R}^n} \mathbf{i} \quad \text{if } t = -1 \xrightarrow{\text{if } t \in \mathbb{R}^n} \mathbf{j} \quad \text{if } t = -1 \xrightarrow{\text{if } t \in \mathbb{R}^n} \mathbf{j} \quad \text{if } t = -1 \xrightarrow{\text{if } t \in \mathbb{R}^n} \mathbf{j} \quad \text{if } t = -1 \xrightarrow{\text{if } t \in \mathbb{R}^n} \mathbf{j} \quad \text{if } t = -1 \xrightarrow{\text{if } t \in \mathbb{R}^n} \mathbf{j} \quad \text{if } t = -1 \xrightarrow{\text{if } t \in \mathbb{R}^n} \mathbf{j} \quad \text{if } t = -1 \xrightarrow{\text{if } t \in \mathbb{R}^n} \mathbf{j} \quad \text{if } t = -1 \xrightarrow{\text{if } t \in \mathbb{R}^n} \mathbf{j} \quad \text{if } t = -1 \xrightarrow{\text{if } t \in \mathbb{R}^n} \mathbf{j} \quad \text{if } t = 0 \text{ if } t = 0 \text{ if } t = 0 \text{
$$

تصحيح موضوع الامتحان الوطني الموحد للباكالوريا مادة الرياضيات الدورة الاستدراكية2007<br>نعوض قيمة 1- = t في (2) نحصل على  $x = 2 + (-1) = 1$  $\cdot \omega(1,3,3)$  إِنْن  $y = 2 - (-1) = 3$  $z = 4 + (-1) = 3$ **التمرين الثانب:**<br>يحتوي كيس على ثلاث بيد قات بيضاء و أربع بيد قات سوداء ( لا يمكن التمييز بين البيد قات باللمس). سب عشوائيا وف*ي* آن واحد ثلاث بيد قات من  $card(\Omega) = C_1^3 = 35$  لاينا  $(B,B,N)^{-1}$ الحدث A " الحصول على بيدفتين بالضبط لونهما أبيض "أي  $(1$ 0.75  $p(A) = \frac{card(A)}{card(\Omega)} = \frac{12}{35}$   $\qquad \qquad \text{card}(A) = C_3^2 \cdot C_4^1 = 12$  لاينا  $\left(B, B, B\right)$  الحدث B " الحصول على ثلاث بيد قات من نفس اللون ".اي  $\left(N, N, N\right)$  أو  $\left(B, B, B\right)$  $P(B) = \frac{card(B)}{card(\Omega)} = \frac{5}{35} = \frac{1}{7}$  إذن  $card(B) = \frac{card(B)}{35} = \frac{5}{7}$  card $\left(5\right) = \frac{1}{35}$ 0,75 3) الحدثC " الحصول على بيدقة بيضاء على الأقل "  $\mathbf{1}$ (البيد قات الثلاث المضاد  $\overline C$  "عدم الحصول على أية بيدقة بيضاء " يعنى (البيد قات الثلاث المسحوبة سوداء)  $:$  لاينا  $C=\frac{card(\overline{C})}{P(\overline{C})}=\frac{4}{25}\,:\,$  إِذْن  $card(\overline{C})=C_4^3=4$  إِذْن  $card(\Omega)$  35  $p(C) = 1-p(\overline{C})$  $= 1 - \frac{4}{35}$ 35 \_ 31  $=\frac{1}{35}$ التمرين الثالث:  $(u_n - 4n - 1)$  إلى نستتالية المعرفة بما يلي :  $2 \quad : u_0 = 2$  ( $u_n$ )  $\mathbb{N}$  لکل  $n \not \hspace{0.1cm} \omega_{n+1} = \frac{1}{\tau}$  $\cdot \mathbb{N}$  نضع  $u_n + n - 1$  نضع  $u_n + n - 1$ . نبين أن  $(\nu_n)$  متتالية هندسية أساسها  $\frac{1}{5}$  (  $1$ 1  $\forall n \in \mathbb{N}: \quad v_{n+1} = u_{n+1} + (n+1) - 1$  $=\frac{1}{5}(u_n-4n-1)+n$  $\frac{1}{5}(u_n - 4n - 1 + 5n)$  $=\frac{1}{5}(u_n+n-1)$  $rac{1}{5}$ 1  $0.5$ =  $\binom{v}{n}$  $q = \frac{1}{5}$  ادن  $(v_n)$  متتالية هندسية أساسها .  $n \in V$ بدلالة  $v_1$  :  $i \in \{ 2 \}$  $0,5$  $v_n=\left(\frac{1}{5}\right)^n$  لدينا  $v_n=v_0\cdot q^n$  أي  $v_0=u_0+0-1$   $-1=2-1=1$  وحدها الأولى  $q=\frac{1}{5}$  وحدها الأولى  $(v_n)$ 

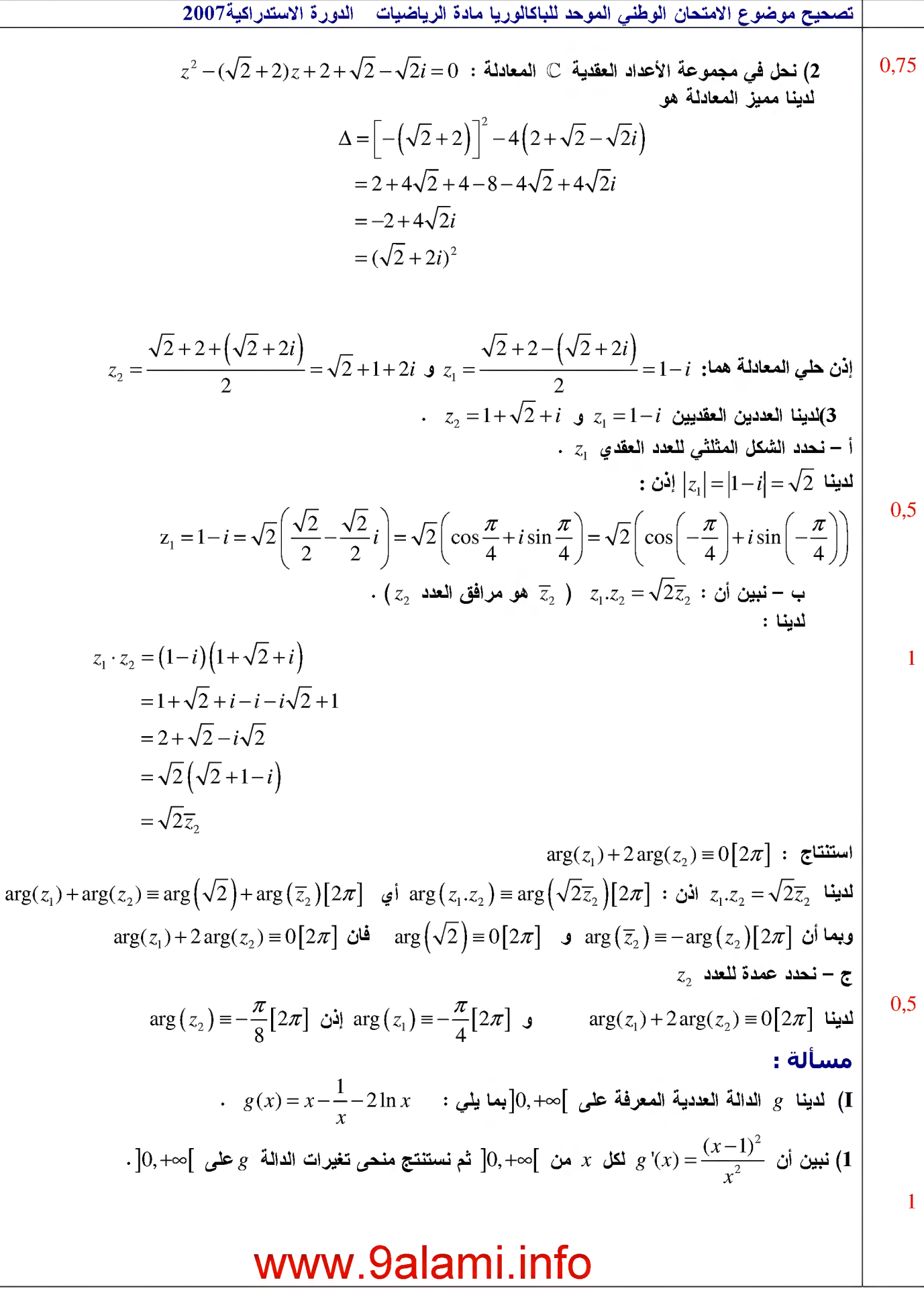

20074
$$
\frac{2007}{\sqrt{11}} = \frac{1}{\sqrt{11}} = \frac{1}{\sqrt{11}} = \frac{1}{\sqrt{11}} = \frac{1}{\sqrt{11}} = \frac{1}{\sqrt{11}} = \frac{1}{\sqrt{11}} = \frac{1}{\sqrt{11}} = \frac{1}{\sqrt{11}} = \frac{1}{\sqrt{11}} = \frac{1}{\sqrt{11}} = 0
$$
  
\n
$$
= \frac{1 + \frac{1}{\sqrt{11}} - 2 \cdot \frac{1}{\sqrt{11}}}{\frac{\sqrt{11}}{21}} = \frac{2 \cdot 1}{\sqrt{11}} = \frac{2 \cdot 1}{\sqrt{11}} = \frac
$$

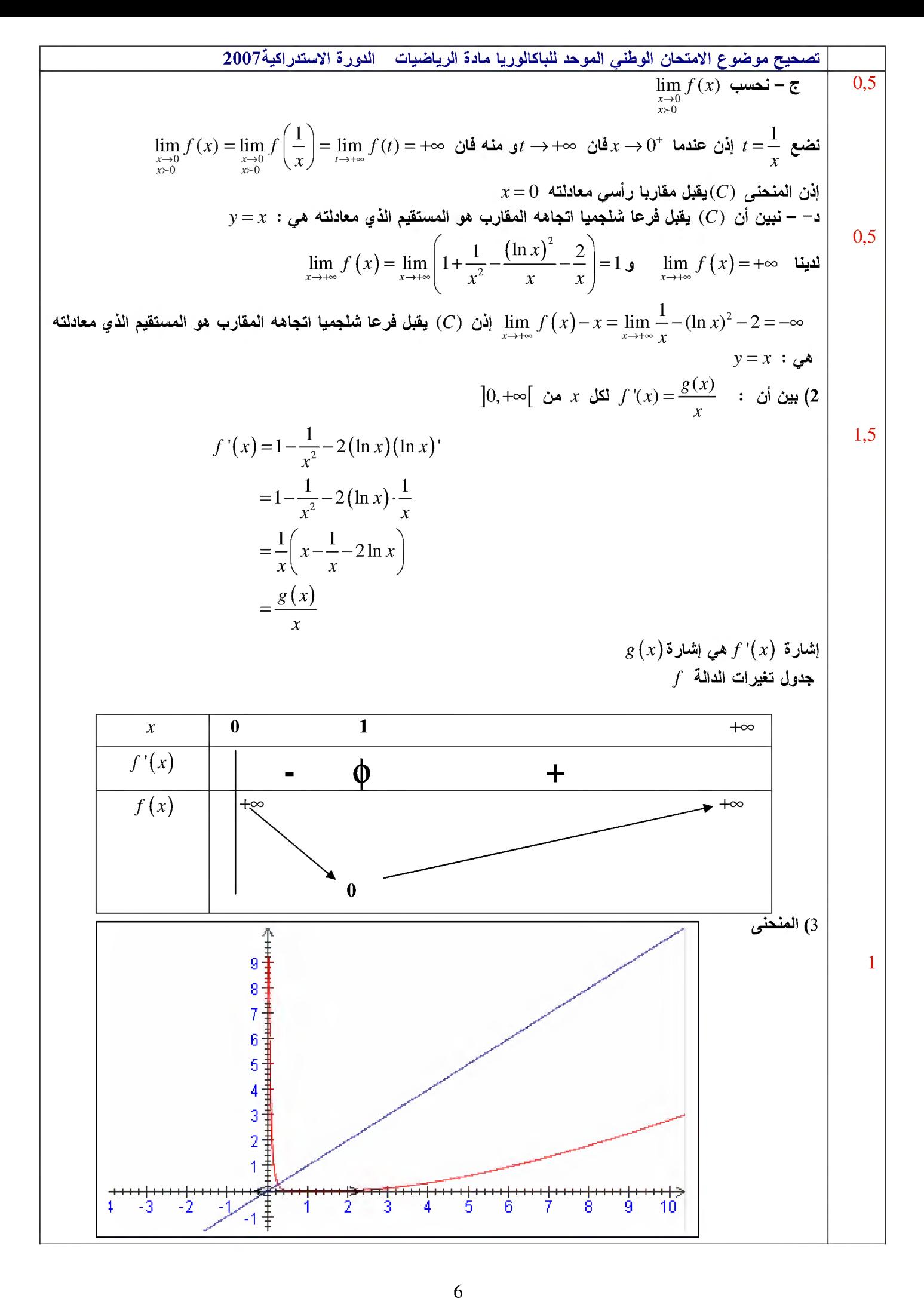